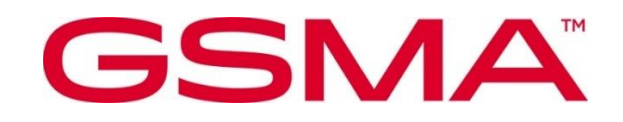

# **Southbound Interface Network Resources APIs Version 4.0 16 February 2024**

#### **Security Classification: Non-Confidential**

Access to and distribution of this document is restricted to the persons permitted by the security classification. This document is subject to copyright protection. This document is to be used only for the purposes for which it has been supplied and information contained in it must not be disclosed or in any other way made available, in whole or in part, to persons other than those permitted under the security classification without the prior written approval of the Association.

#### **Copyright Notice**

Copyright © 2024 GSM Association

#### **Disclaimer**

The GSMA makes no representation, warranty or undertaking (express or implied) with respect to and does not accept any responsibility for, and hereby disclaims liability for the accuracy or completeness or timeliness of the information contained in this document. The information contained in this document may be subject to change without prior notice.

#### **Compliance Notice**

The information contain herein is in full compliance with the GSMA Antitrust Compliance Policy.

This Permanent Reference Document is classified by GSMA as an Industry Specification, as such it has been developed and is maintained by GSMA in accordance with the provisions set out GSMA AA.35 - Procedures for Industry Specifications.

## **Table of Contents**

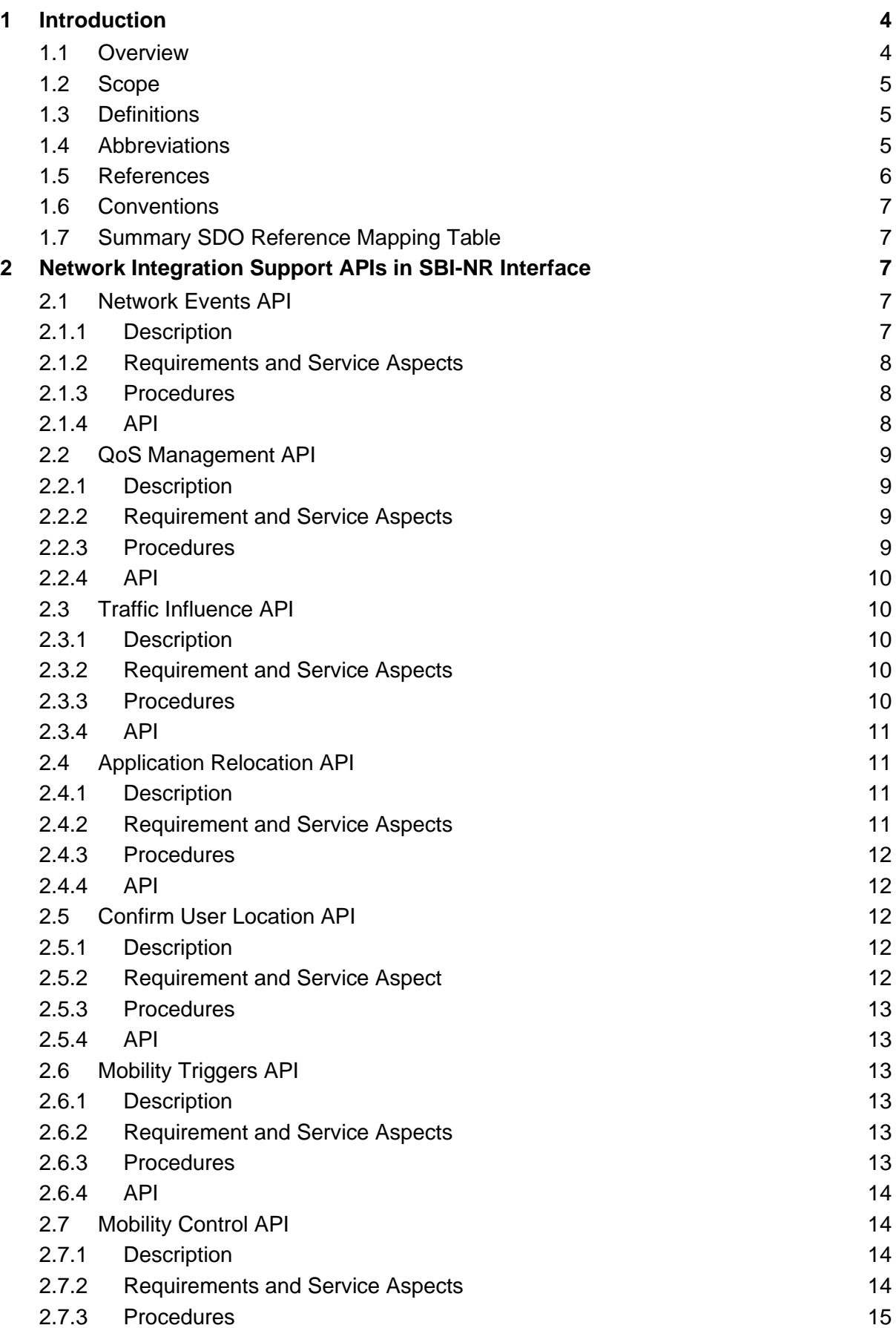

GSMA

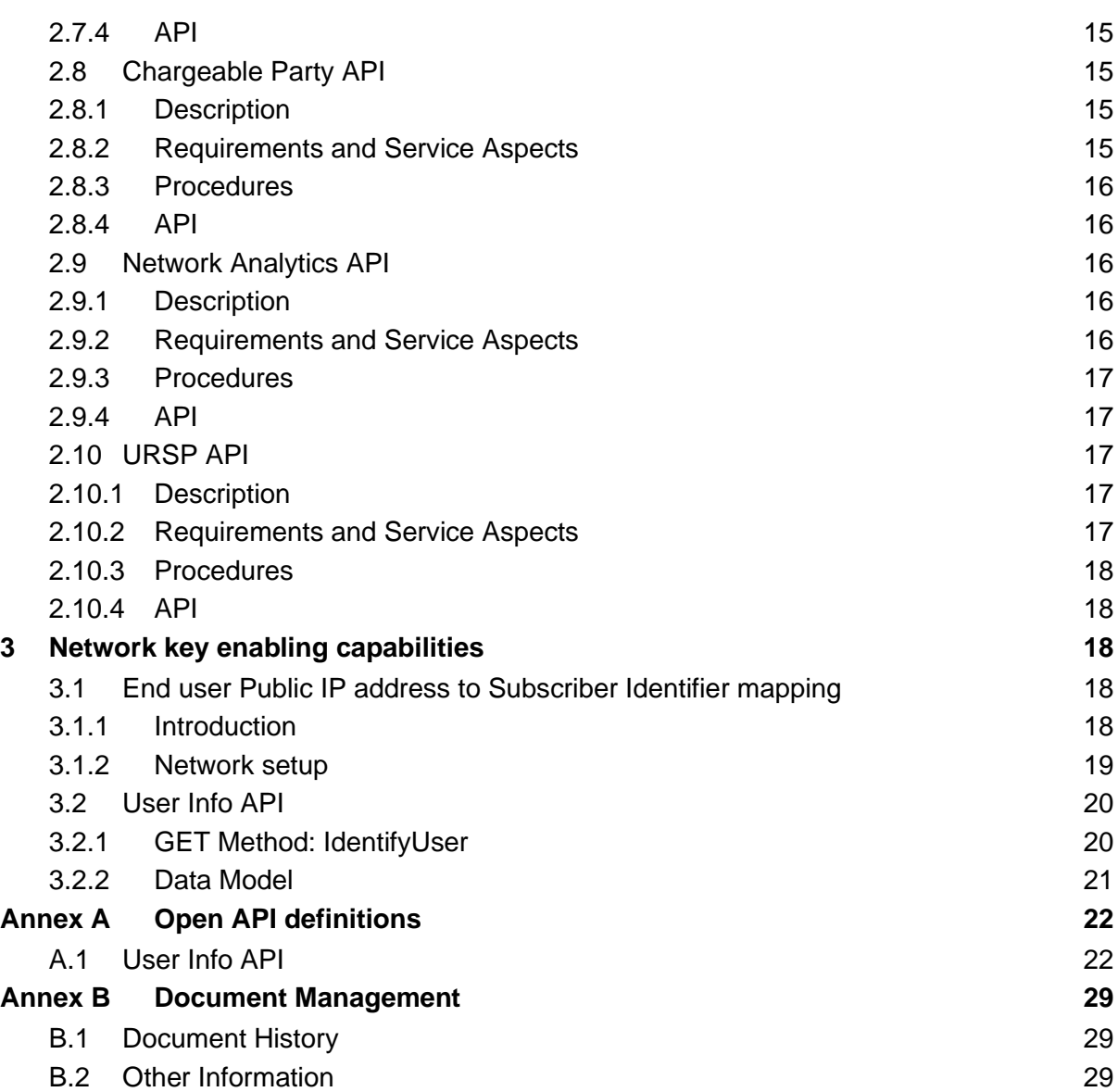

## <span id="page-3-0"></span>**1 Introduction**

## <span id="page-3-1"></span>**1.1 Overview**

The Operator Platform's (OP) Network Integration Support Application Programming Interfaces (APIs) are mainly related to the Telco network interfaces, e.g. the Southbound Interface-Network Resources (SBI-NR), but also aiming to provide the end-to-end fulfilment of the specific topic, hence including any other OP Interface as described in GSMA PRD OPG.02 [1].

The list of the topics and the associated APIs in the SBI-NR interface are presented in the [Table 1](#page-3-2) below. Grey items are still under analysis and will be available in a later release.

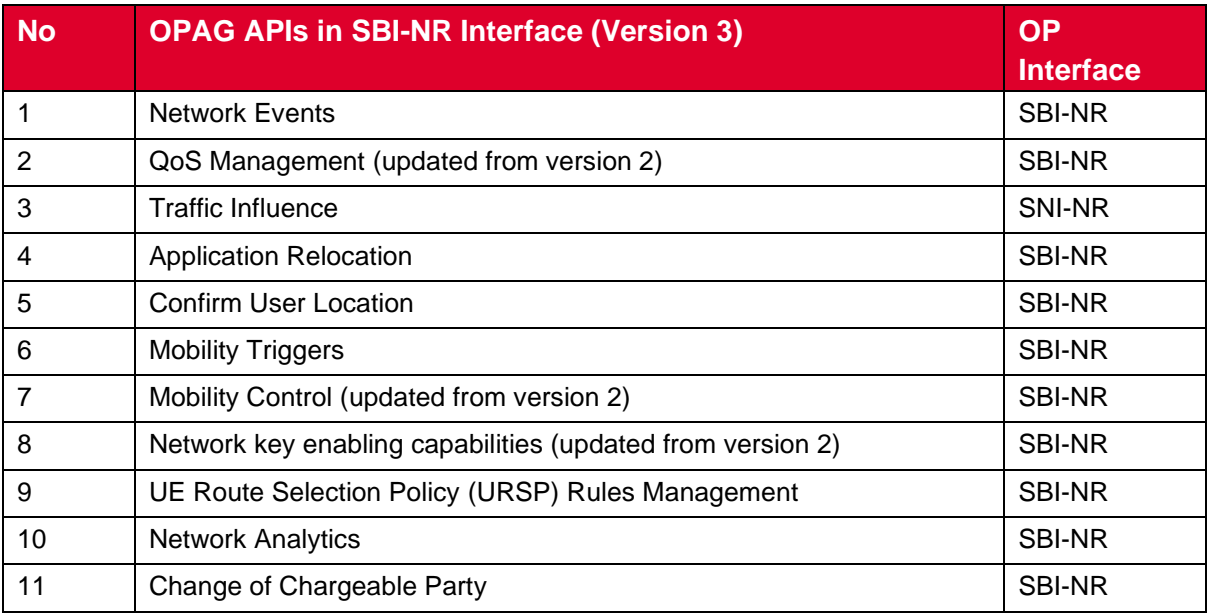

#### **Table 1: List of APIs in SBI-NR Interface**

<span id="page-3-2"></span>The purpose of this document is to provide the API requirements and the Standards Developing Organisation (SDO) reference mapping for each API listed.

The structure to document each API consists of:

- 1. Descriptions: summary of the purpose and expected use of the API
- 2. Requirements and Service Aspects: References to requirements related to the API identified in GSMA PRD OPG.02 [1].
- 3. Procedures: References to procedures and flows from an SDO's specifications (e.g. 3GPP) that match with the OP's view for the API.
- 4. API: References to API (API parameters, HTTP implementation and YAML file) located in SDOs specifications.

The main reference source of the API Requirements is the GSMA PRD OPG.02 [1]. Other sources for the API Requirements are found in the relevant SDO's reference documents definitions.

## <span id="page-4-0"></span>**1.2 Scope**

The present document aims to define OP APIs that are related to SBI-NR Interface in the OP architecture. This set of APIs define the Network Integration Support APIs.

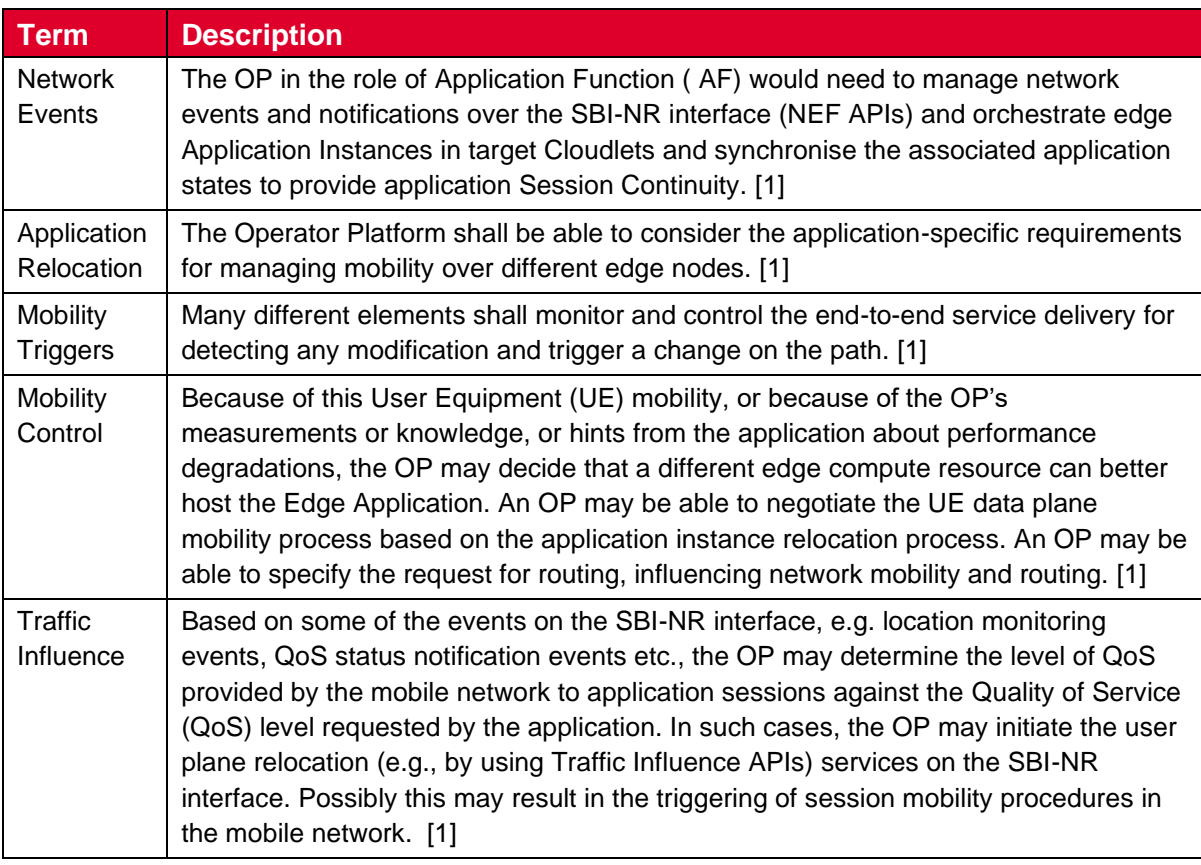

## <span id="page-4-1"></span>**1.3 Definitions**

## <span id="page-4-2"></span>**1.4 Abbreviations**

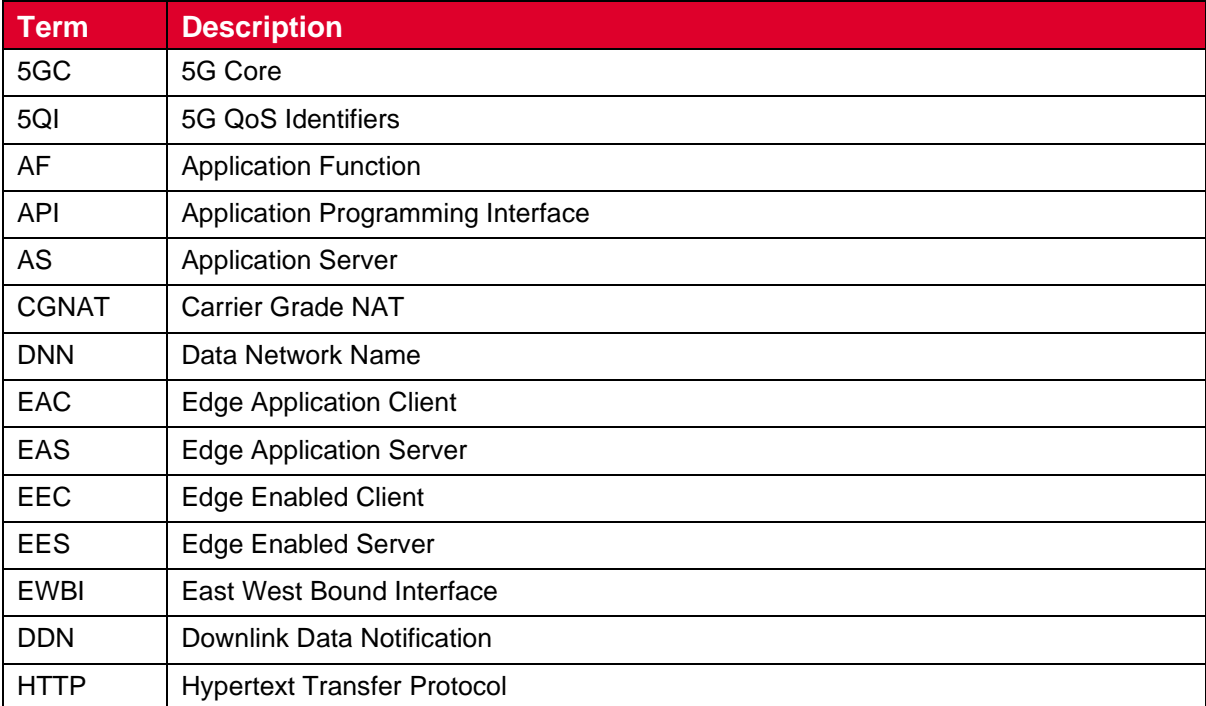

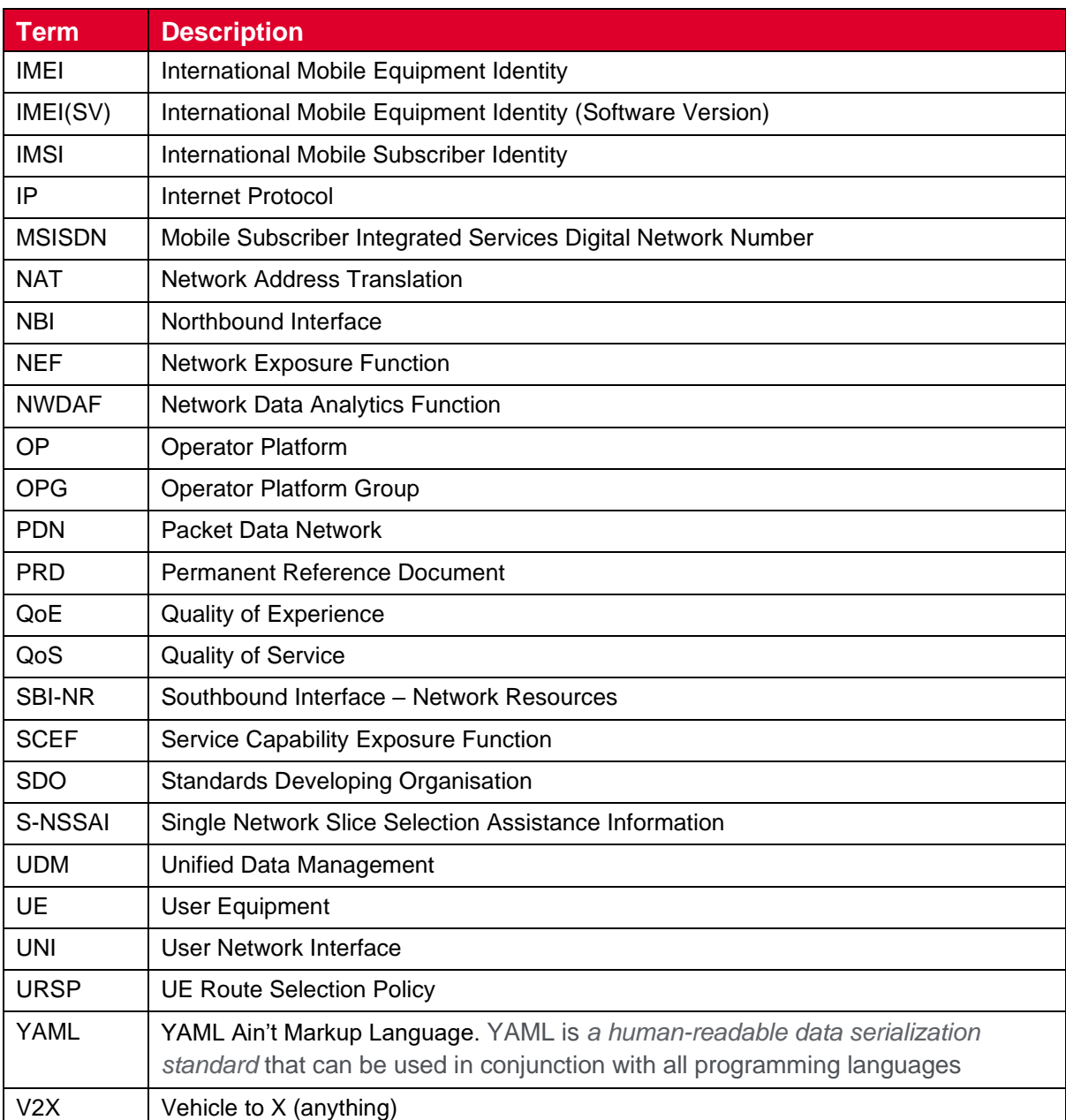

## <span id="page-5-0"></span>**1.5 References**

<span id="page-5-3"></span><span id="page-5-2"></span><span id="page-5-1"></span>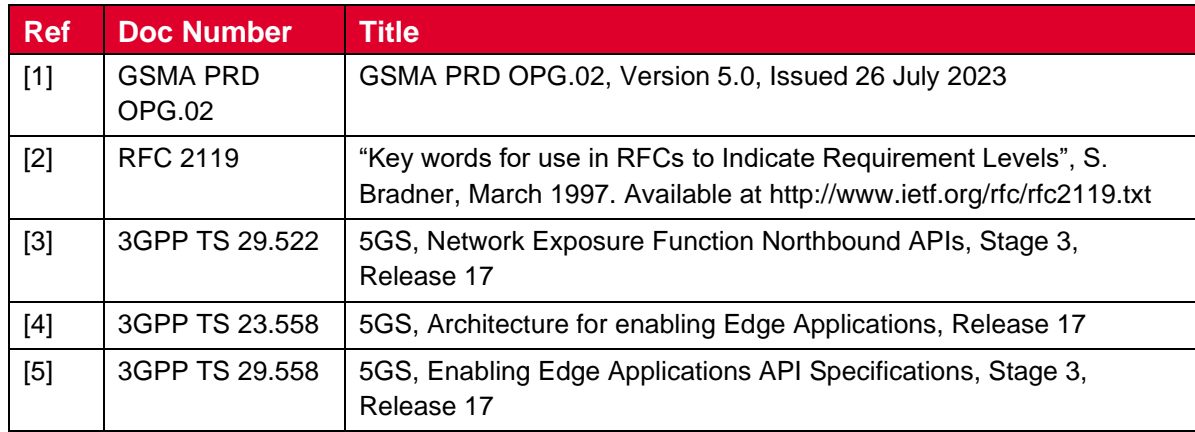

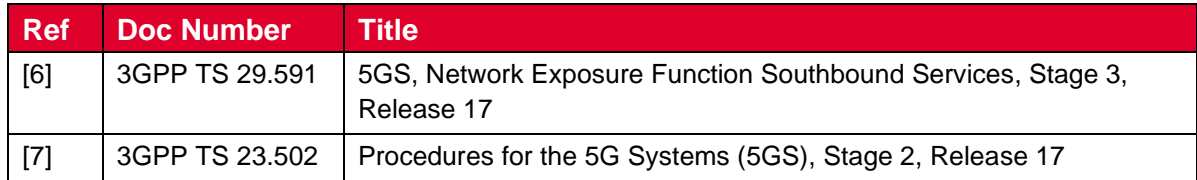

## <span id="page-6-0"></span>**1.6 Conventions**

The key words "must", "must not", "required", "shall", "shall not", "should", "should not", "recommended", "may", and "optional" in this document are to be interpreted as described in RFC2119 [\[2\].](#page-5-1)

## <span id="page-6-1"></span>**1.7 Summary SDO Reference Mapping Table**

The OP's SBI-NR Interface is linking with the 3GPP 5G Core Network Exposure Function (NEF). Table below summarises the SDO Reference mapping between the OP SBI-NR and 3GPP NEF in its Northbound Interface (NBI) and associated APIs.

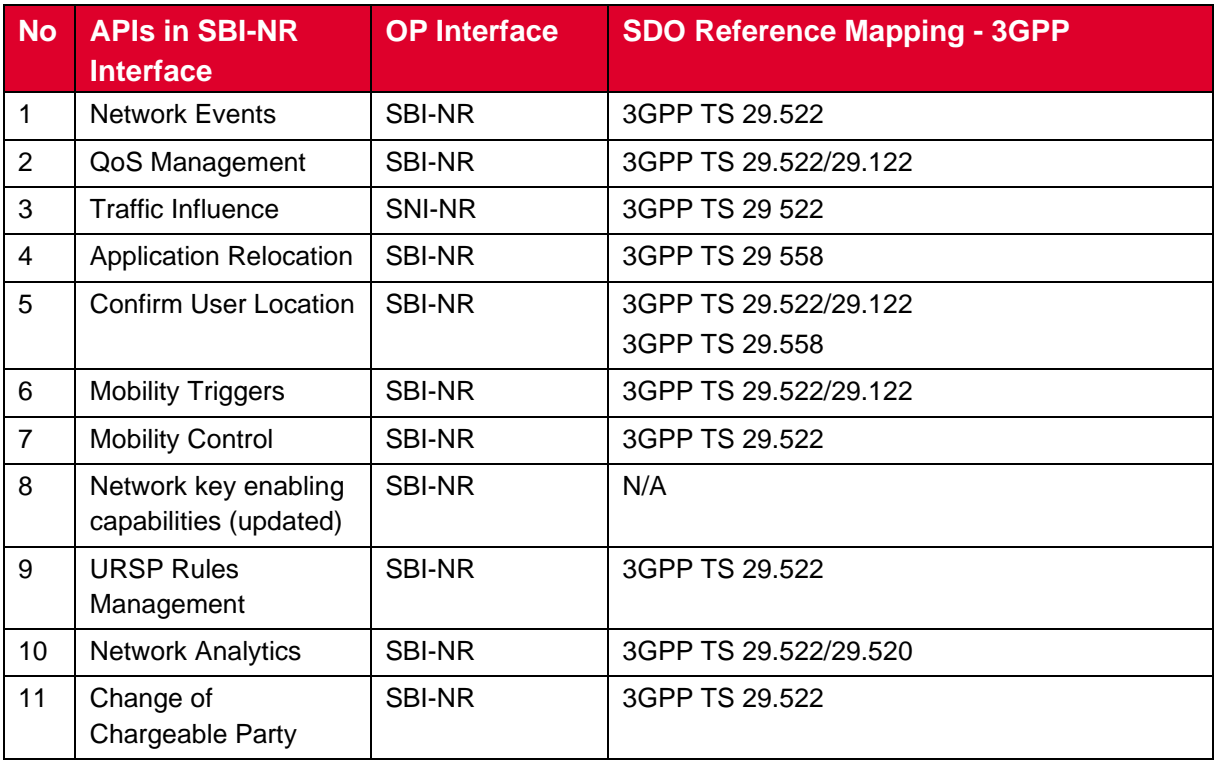

## <span id="page-6-2"></span>**2 Network Integration Support APIs in SBI-NR Interface**

### <span id="page-6-3"></span>**2.1 Network Events API**

### <span id="page-6-4"></span>**2.1.1 Description**

Goal of the OP's Network Events service is to provide interface for Operators and Application Providers to support enhanced application-aware exposure for 5G network events including federated topologies. Two interfaces between 5G System, Edge System and Application Client should be described:

- **Collecting Network Status Events SBI-NR** which supports User Plane related notifications (Session Establish, UE IP address allocation, Access and Mobility with Registration, Connection, Reachability and Mobility Management) and other events related to application traffic. Those events are mostly exposed by the 4G Service Capability Exposure Function (SCEF)/5G NEF.
- **Network Events NBI** exposed by an OP to an Application Provider allowing introducing context awareness regarding occurred network events and provide support for quality, performance and security to ensure the required Quality of Experience (QoE) of the OP's customers.

## <span id="page-7-0"></span>**2.1.2 Requirements and Service Aspects**

The requirements for the API are specified in the GSMA PRD OPG.02 [1]. in the following sections:

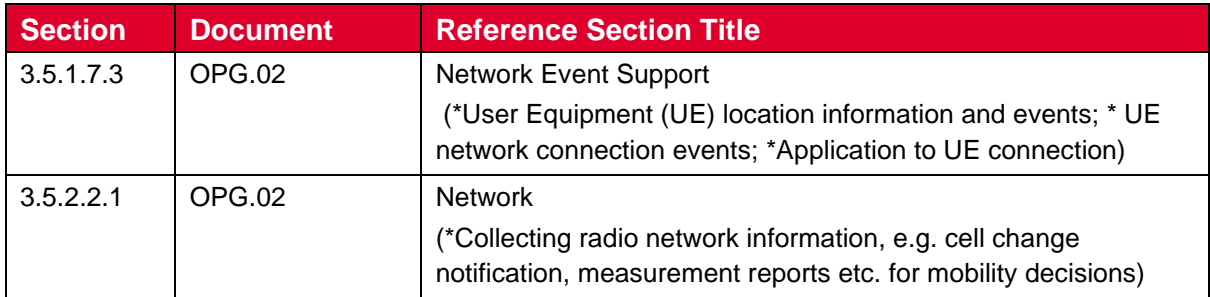

## <span id="page-7-1"></span>**2.1.3 Procedures**

The following procedures defined in 3GPP shall apply to the OP Network Events capabilities:

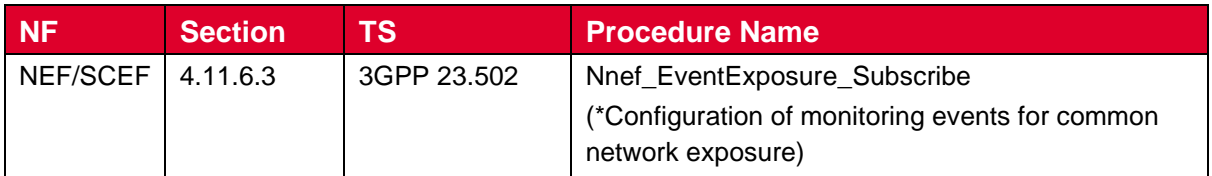

## <span id="page-7-2"></span>**2.1.4 API**

The following API as defined in 3GPP shall be endorsed for Operator Platform

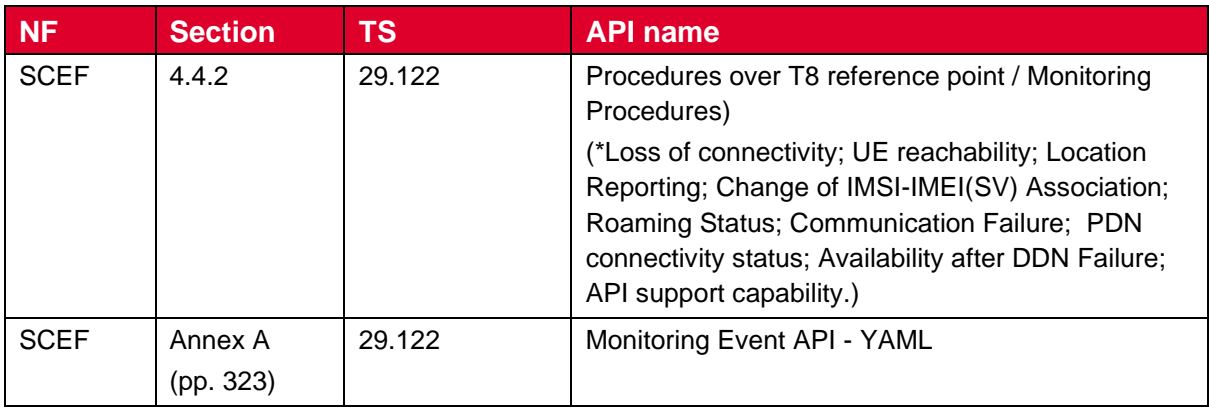

The following API parameters have been identified as missing in 3GPP:

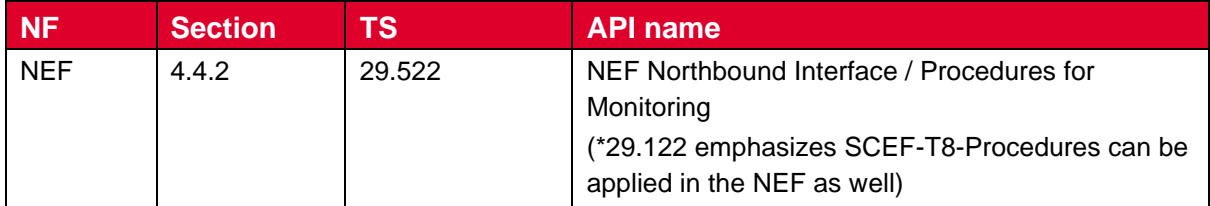

## <span id="page-8-0"></span>**2.2 QoS Management API**

### <span id="page-8-1"></span>**2.2.1 Description**

The purpose of the Quality of Service (QoS) Management API is to enable an OP the ability to expose the network driven capabilities related to 5G QoS Identifiers (5QI). With this API, the OP provides to 3rd party consumer the capability to adapt the quality and capacity of the network based on its application requirements. This kind of customization can be applied to many Business-to-Business (V2X drone control, etc.) and Business-to-Consumer (immersive communications, gaming, etc.) use cases where the quality can be adapted and configured in the network to guarantee the best user experience.

For this API definition it makes sense to reuse existing 3GPP NEF/SCEF API for QoS management. The corresponding API in the NBI interface will be defined by the Linux Foundation's CAMARA project considering mapping to the references included in the following sections.

### <span id="page-8-2"></span>**2.2.2 Requirement and Service Aspects**

The requirements for the API are specified in the GSMA PRD OPG.02 [1]. in the following section(s).

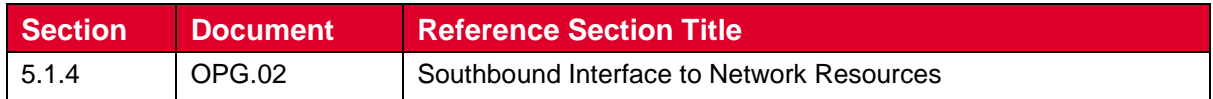

### <span id="page-8-3"></span>**2.2.3 Procedures**

The following procedures defined in 3GPP shall apply to the OP's QoS Management capabilities:

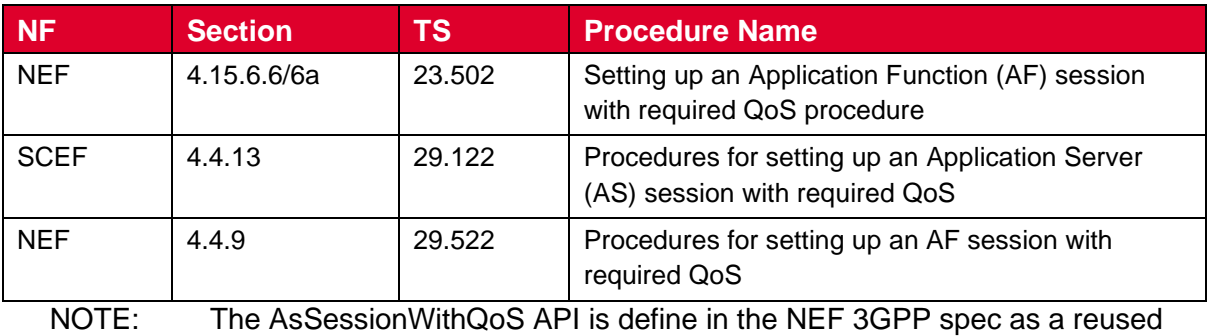

API (section 5.3 TS 29.522). It adapts the development and definition from the SCEF API (4G architecture) to the NEF (5G Architecture).

## <span id="page-9-0"></span>**2.2.4 API**

The following API as defined in 3GPP shall be endorsed for Operator Platform.

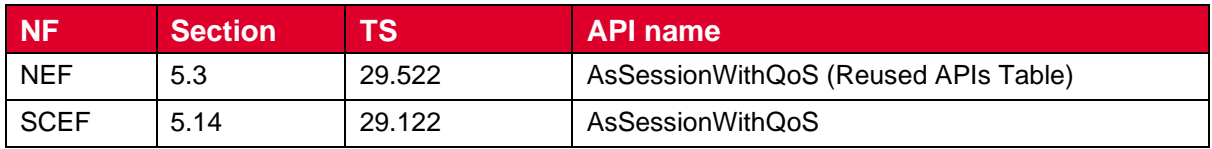

NOTE: OP requirements [\[1\]](#page-5-2) have introduced updates that have an impact on the QoS management API. In this case, it is foreseen the support of the functionality of not only requesting a QoS profile but also being able to set and configure alternative QoS profiles. This note is to highlight that setting alternative QoS information is covered already by the references that were provided in the above table in earlier versions of this document. Additionally, the following are a few parameters, which are defined as part of those references, related to support this enhanced functionality:

- AlternativeServiceRequirementsData: Contains alternative QoS related parameters and a reference to them.
- altQoSReferences: Identifies an ordered list of pre-defined QoS information. The lower the index of the array for a given entry, the higher the priority.
- altQosReqs: Identifies an ordered list of alternative service requirements that include individual QoS parameter sets. The lower the index of the array for a given entry, the higher the priority.

### <span id="page-9-1"></span>**2.3 Traffic Influence API**

### <span id="page-9-2"></span>**2.3.1 Description**

The purpose of the Traffic Influence API is to enable OP the ability to expose the network driven capabilities to influence on the traffic transport paths between the UE and the Application Server hosted at the Cloud Resources. The selected API is based on 3GPP definitions. Some modifications the API would be required in the East-West Bound Interface (EWBI) interface to be usable in the federated environment. The corresponding API in the NBI interface will be defined by the Linux Foundation's CAMARA project's specifications for the Service APIs in the NBI interface.

### <span id="page-9-3"></span>**2.3.2 Requirement and Service Aspects**

The requirements for the API are specified in the GSMA PRD OPG.02 [1] in the following section(s).

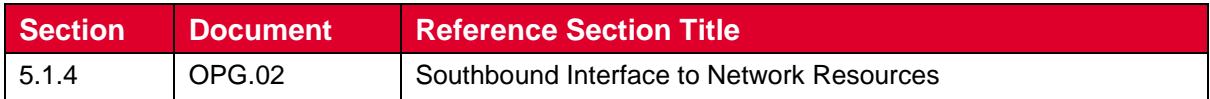

### <span id="page-9-4"></span>**2.3.3 Procedures**

The following procedures defined in 3GPP shall apply to the OP Traffic Influence capabilities.

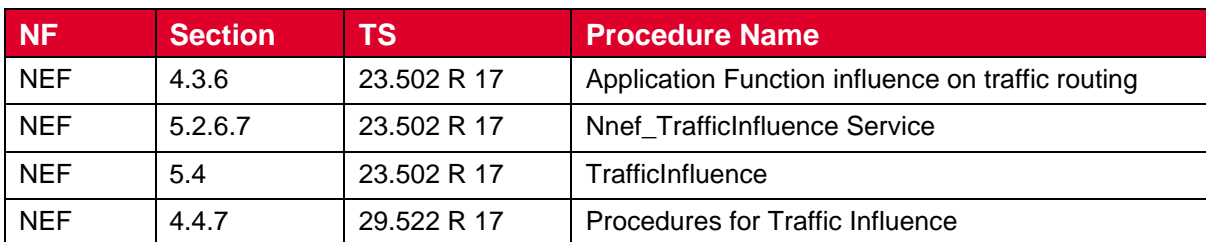

### <span id="page-10-0"></span>**2.3.4 API**

The following API as defined in 3GPP shall be endorsed for Operator Platform.

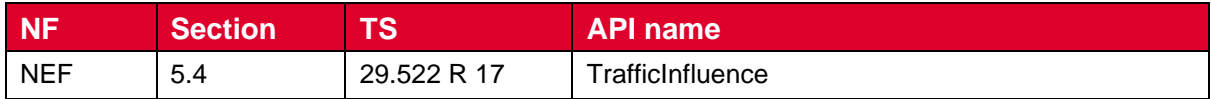

#### <span id="page-10-1"></span>**2.4 Application Relocation API**

#### <span id="page-10-2"></span>**2.4.1 Description**

The purpose of the Application Relocation API is to enable the OP to manage and maintain inter- and intra-connectivity between applications as they move between different cloud and network resources. This concept is aligned with the architecture and definitions described in 3GPP TS 23.558 [\[4\].](#page-5-3) .

#### <span id="page-10-3"></span>**2.4.2 Requirement and Service Aspects**

The requirements for the API are specified in the GSMA PRD OPG.02 [1]. in the following section(s).

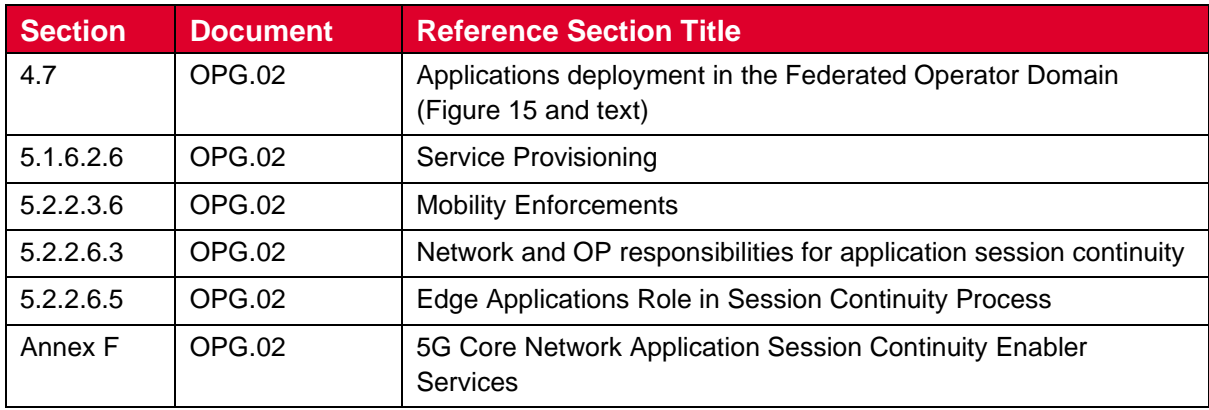

### <span id="page-11-0"></span>**2.4.3 Procedures**

The following procedures defined in 3GPP shall apply to the Application Relocation capabilities:

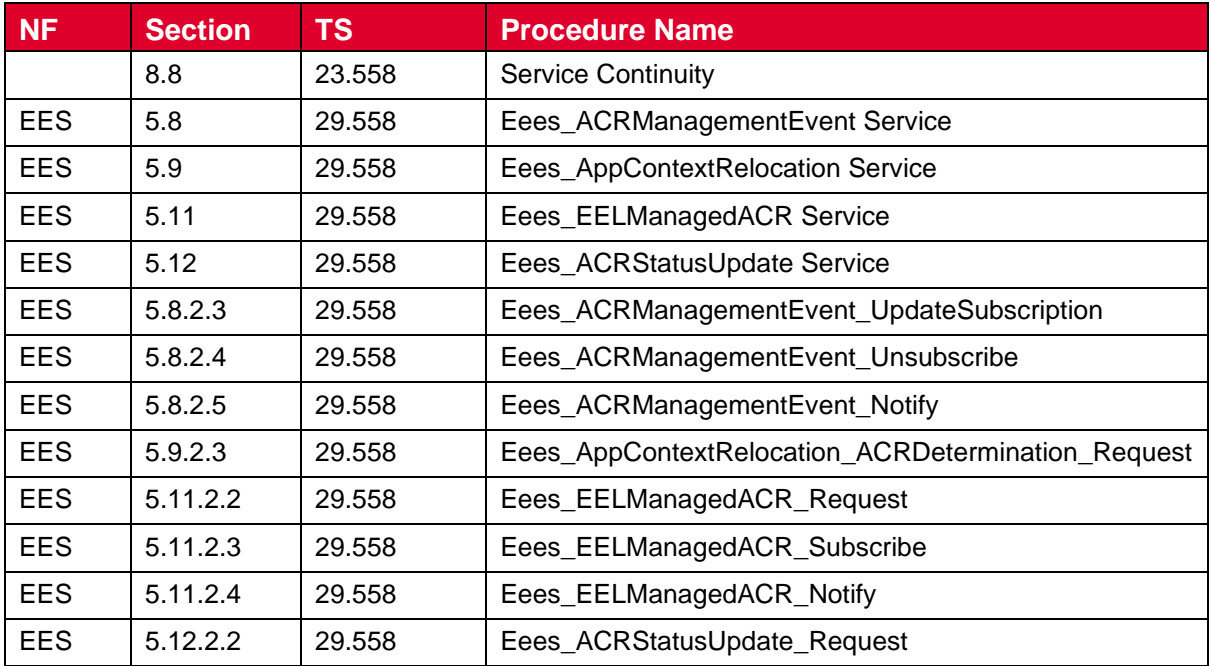

### <span id="page-11-1"></span>**2.4.4 API**

The following API as defined in 3GPP shall be endorsed for Operator Platform.

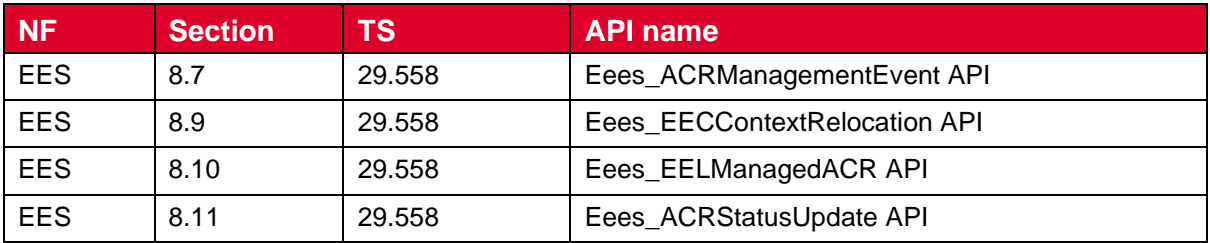

## <span id="page-11-2"></span>**2.5 Confirm User Location API**

#### <span id="page-11-3"></span>**2.5.1 Description**

The purpose of the Confirm User Location API is to enable an OP with the ability to provide user location information to consumers. This can be used in combination with other network driven capabilities to trigger configurations within the network to provide services based on the location of the final users (e.g., to deploy resources and applications closer to the user so that latency can be reduced to the minimum and improve the user experience).

### <span id="page-11-4"></span>**2.5.2 Requirement and Service Aspect**

The requirements for the API are specified in the GSMA PRD OPG.02 [1]. in the following section(s).

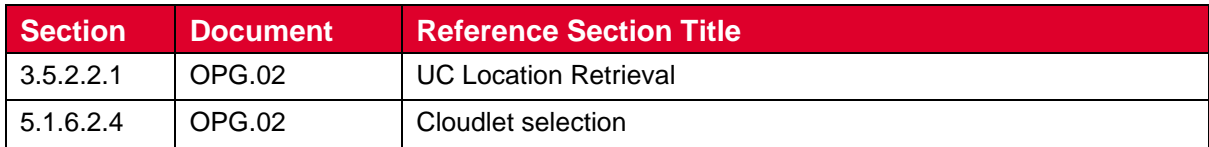

### <span id="page-12-0"></span>**2.5.3 Procedures**

The following procedures defined in 3GPP shall apply to the OP's user location information capabilities.

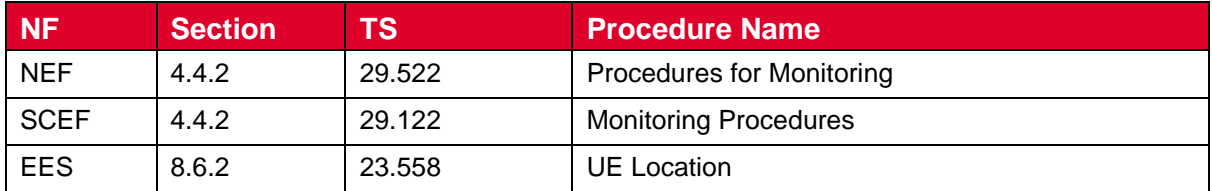

### <span id="page-12-1"></span>**2.5.4 API**

The following API as defined in 3GPP shall be endorsed for Operator Platform

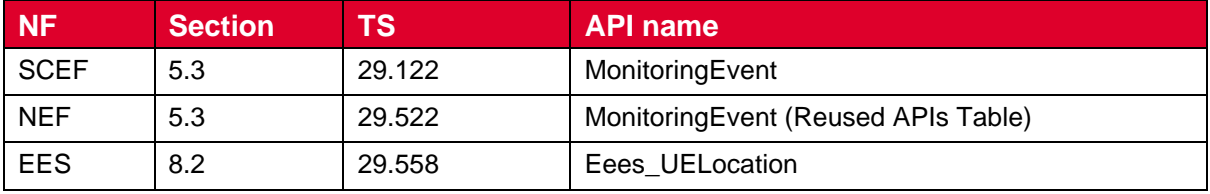

## <span id="page-12-2"></span>**2.6 Mobility Triggers API**

### <span id="page-12-3"></span>**2.6.1 Description**

This API provides the required support from the network so that the OP can be informed about the need to move an application session to a different anchor point or of the actual move. A possible use case is when the user moves to a new location. By means of this API, the network alerts the OP about the change, so that the OP can perform the required new configurations for the user to access the applications in the new location.

### <span id="page-12-4"></span>**2.6.2 Requirement and Service Aspects**

The requirements for the API are specified in the GSMA PRD OPG.02 [1]. in the following section(s).

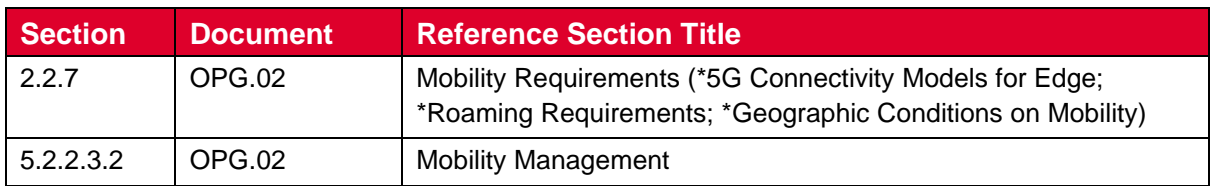

### <span id="page-12-5"></span>**2.6.3 Procedures**

The following procedures defined in 3GPP shall apply to the Mobility Management capabilities.

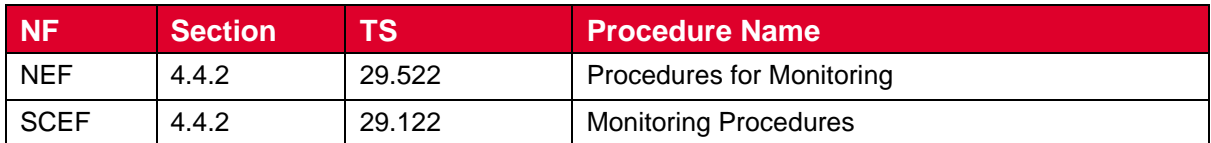

## <span id="page-13-0"></span>**2.6.4 API**

The following API as defined in 3GPP shall be endorsed for Operator platform.

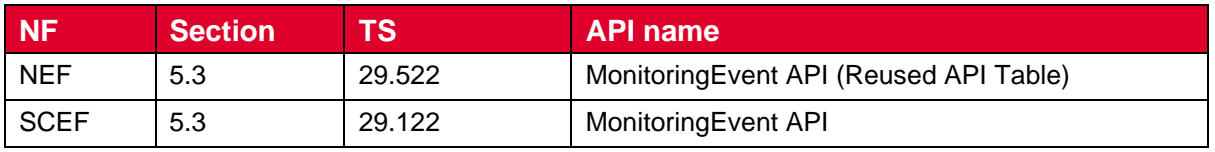

These APIs, defined in 3GPP, provides support to retrieve information related to different events related to the OP's Mobility Triggers concept. For instance:

- LOSS\_OF\_CONNECTIVITY
- UE\_REACHABILITY
- LOCATION REPORTING
- AREA\_OF\_INTEREST

#### <span id="page-13-1"></span>**2.7 Mobility Control API**

#### <span id="page-13-2"></span>**2.7.1 Description**

The Mobility Control API is responsible for controlling when an application session is to be moved to a different anchor point. For instance, due to a failure an application relocation occurs. After relocating an application, a change of anchor point may be required, if this is the case, the OP can use this API to adjust in the network the most appropriate configuration to access the application new endpoint.

### <span id="page-13-3"></span>**2.7.2 Requirements and Service Aspects**

The requirements for the API are specified in the GSMA PRD OPG.02 [1]. in the following sections:

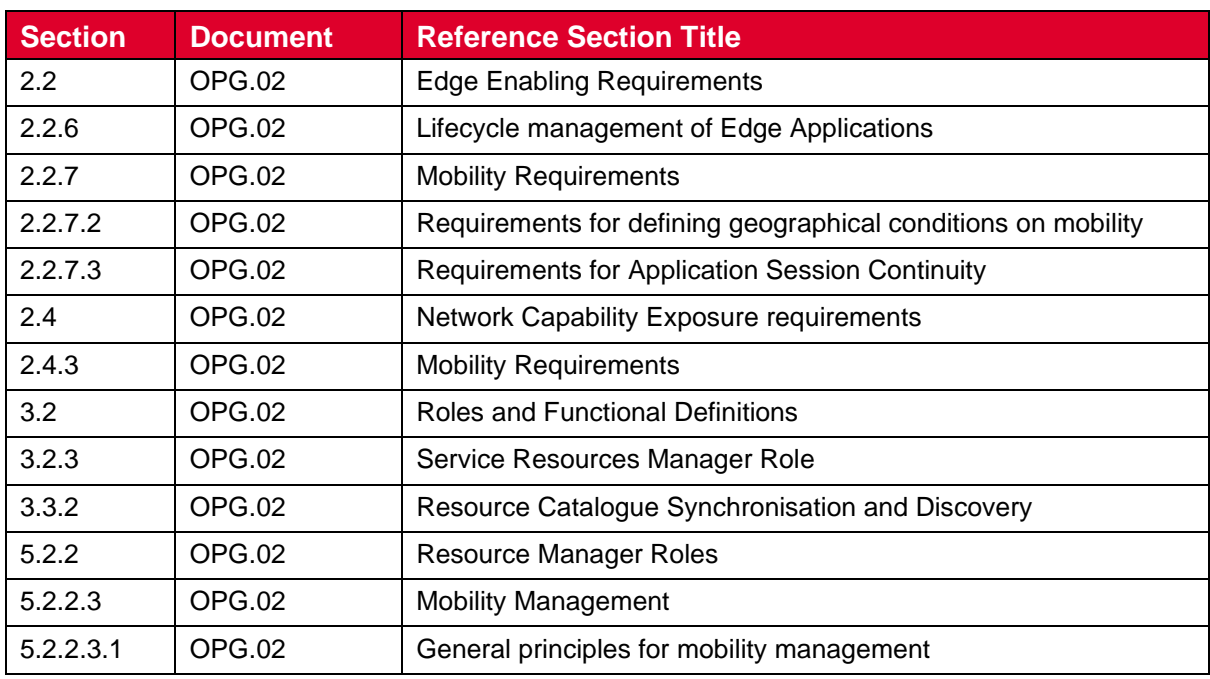

#### <span id="page-14-0"></span>**2.7.3 Procedures**

The following procedures defined in 3GPP shall apply to the OP's traffic influence capabilities:

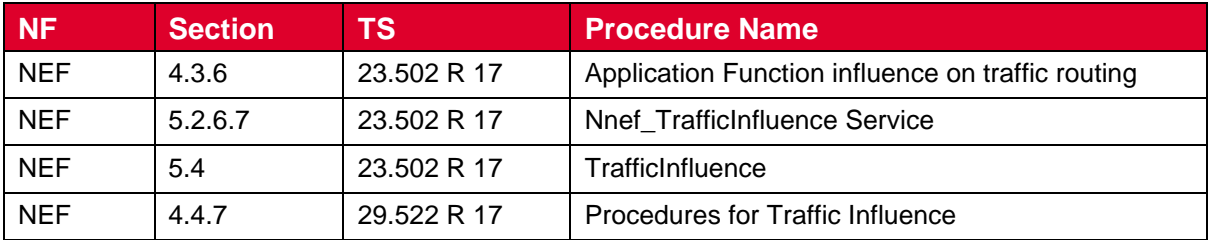

## <span id="page-14-1"></span>**2.7.4 API**

The following API as defined in 3GPP shall be endorsed for Operator Platform

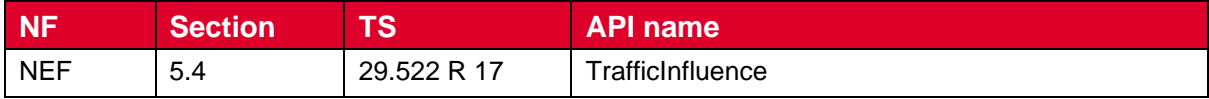

### <span id="page-14-2"></span>**2.8 Chargeable Party API**

#### <span id="page-14-3"></span>**2.8.1 Description**

The Chargeable Party API is intended to cover those scenarios where it is needed to change the chargeable party at session set up or during the session usage. This API is used by the OP to request (from the network via the NEF) that a specific external party would be the sponsor of the traffic from the beginning or that they become the chargeable party for that traffic later.

#### <span id="page-14-4"></span>**2.8.2 Requirements and Service Aspects**

The requirements for the API are specified in the GSMA PRD OPG.02 [\[1\]](#page-5-2) in the following sections:

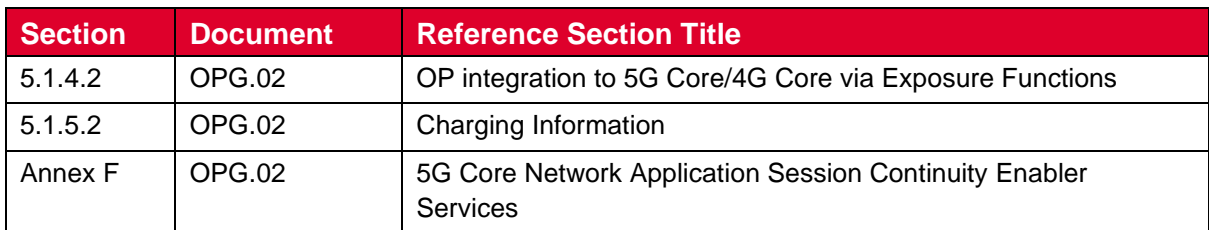

### <span id="page-15-0"></span>**2.8.3 Procedures**

The following procedures defined in 3GPP shall apply to the OP's Chargeable Party capabilities:

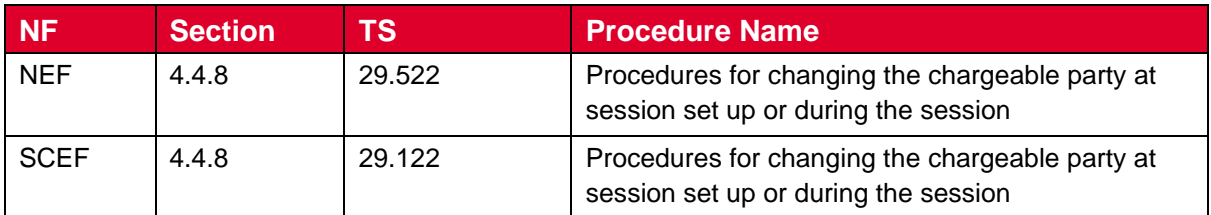

### <span id="page-15-1"></span>**2.8.4 API**

The following API as defined in 3GPP shall be endorsed for Operator Platform

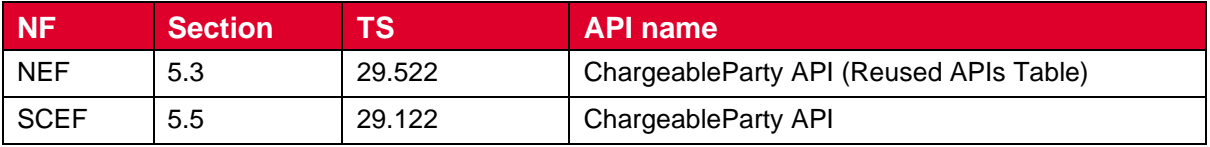

NOTE: It is for further study to define how the parameters to identify the chargeable party are to be used to ensure that there is a consistent identification of that party both on the OP's SBI-CHF and on the equivalent interface(s) from the core network to the charging function.

#### <span id="page-15-2"></span>**2.9 Network Analytics API**

#### <span id="page-15-3"></span>**2.9.1 Description**

The Network Analytics API covers scenarios where there is a request for analytical data that would help optimize application service operation, through collection of data analytics and exposing them to the OP through a set of Network Analytics API. The API is used by the OP to consume analytical data request through the Network Data Analytics Functions (NWDAF) and exposed through the NEF.

### <span id="page-15-4"></span>**2.9.2 Requirements and Service Aspects**

The requirements for the API are specified in the GSMA PRD OPG.02 [\[1\]](#page-5-2) in the following sections:

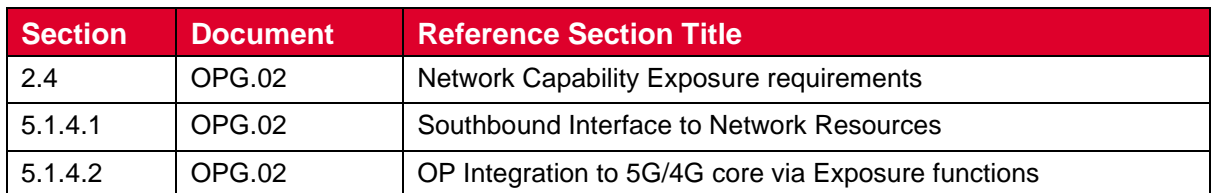

### <span id="page-16-0"></span>**2.9.3 Procedures**

The following procedure shall apply to analytics exposures through NEF and the NWDAF defined in 3GPP for an OP to expose:

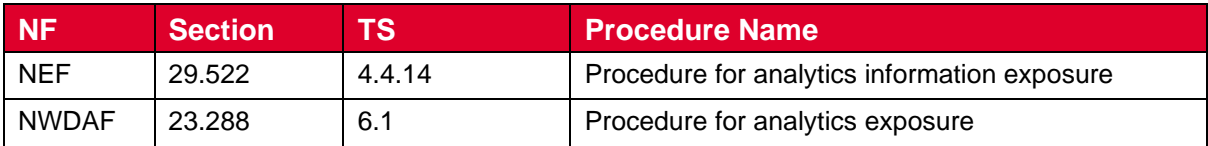

### <span id="page-16-1"></span>**2.9.4 API**

The following API as defined in 3GPP shall be endorsed for Operator Platform

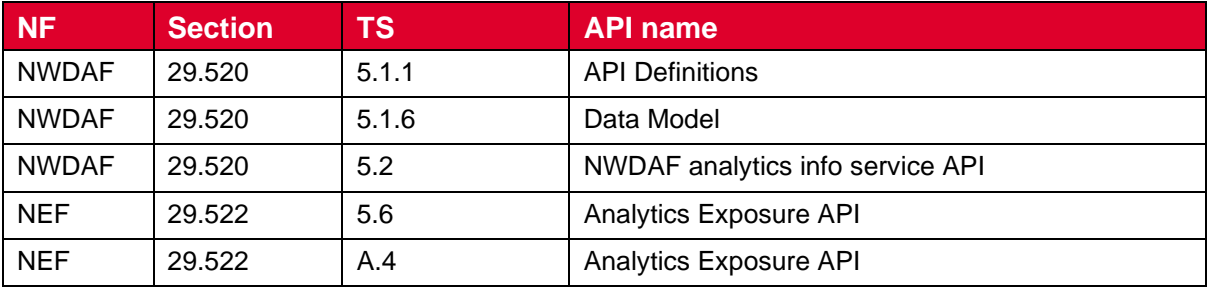

## <span id="page-16-2"></span>**2.10 URSP API**

### <span id="page-16-3"></span>**2.10.1 Description**

The purpose of the URSP related API is to allow the OP to provide guidance to the 5G Core (5GC) on how to steer the traffic. The OP can provide an application traffic descriptor, route selection parameters, Data Network Name (DNN) and/or Single Network Slice Selection Assistance Information (S-NSSAI). The selected API is based on the 3GPP definitions.

### <span id="page-16-4"></span>**2.10.2 Requirements and Service Aspects**

The requirements for the API are specified in the GSMA PRD OPG.02 [\[1\]](#page-5-2) in the following sections:

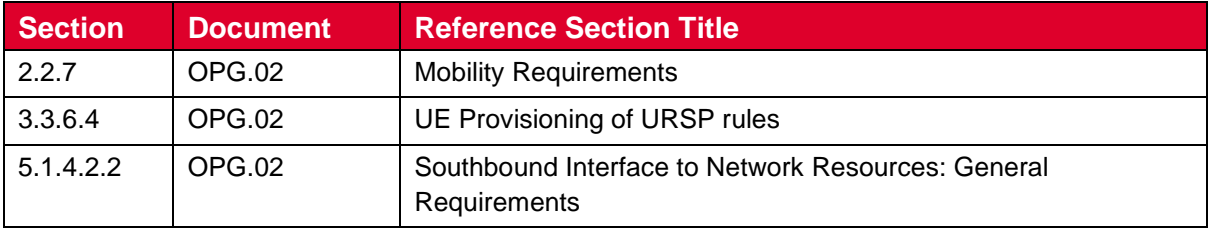

## <span id="page-17-0"></span>**2.10.3 Procedures**

The following procedures defined in 3GPP shall apply to the URSP determination and provisioning:

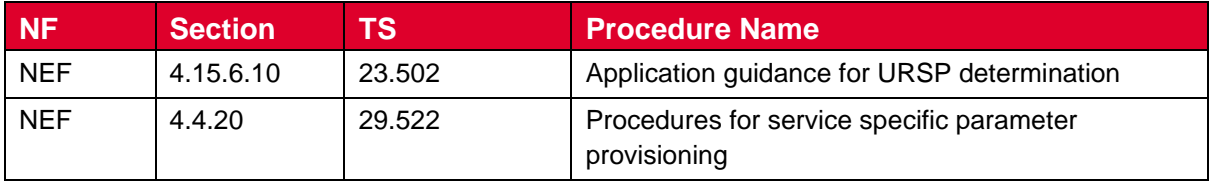

Clause 4.4.20 in 3GPP TS 29.522 [3] describes the procedures to provision specific parameters such as DNN and S-NSSAI. On top of it, the optional feature AfGuideURSP indicates the support of URSP guidance.

#### <span id="page-17-1"></span>**2.10.4 API**

The following API as defined in 3GPP shall be endorsed for Operator Platform

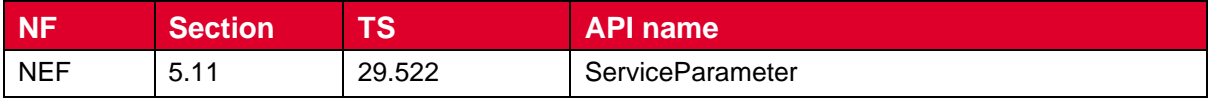

The details of the Service Parameters are in 3GPP TS 29.522 [3] Table 5.11.2.1-1. The following parameters are related to the AfGuideURSP feature:

- ConnectionCapabilities
- GeographicalArea
- RouteSelectionParameterSet
- TrafficDescriptorComponents
- UrspRuleRequest

## <span id="page-17-2"></span>**3 Network key enabling capabilities**

### <span id="page-17-3"></span>**3.1 End user Public IP address to Subscriber Identifier mapping**

#### <span id="page-17-4"></span>**3.1.1 Introduction**

Some APIs may need to identify the user to ensure the correct implementation of the end-toend flow. An example of such identifier could be MSISDN, Private IP, other. Whilst these identifiers are valid as a personal identifier, the end user will unlikely consent to some of this information to be shared with every Application Provider for privacy reasons. Therefore, other identifiers are required to refer to a subscriber in the Northbound API requests. The subscriber's Public IP address and port as used to communicate with the Application Provider's Application Backend could be one of those identifiers. If used, the OP should be able to map this Public IP address and port to an identifier that it can use to identify the subscriber on its Southbound Interfaces, e.g., the MSISDN. Because no standardised solutions exist to do this mapping, this section defines a new API that networks can provide for that purpose and suggest ways to realise the functionality exposed by that API based on

enablers that are commonly used in networks. The following figure shows an example of the scope for this APIs.

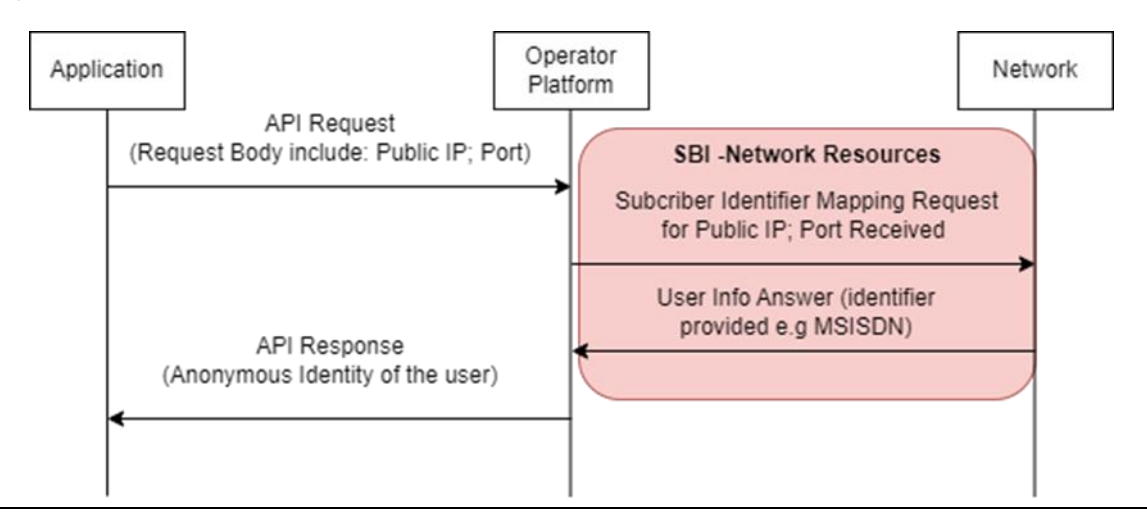

#### **Figure 1: Service flow for an API relying on IP address mapping (e.g., to obtain an anonymised subscriber identity)**

- NOTE: The proposed solution in this section is just an alternative that could be applied to any API request that relies on the Public IP Address to identify the subscriber. Other alternatives or solutions may exist for the realisation of this API.
- NOTE: It is important to highlight that IP Address mapping can change over time and that this could lead to API invocations with information that might have expired which could return inaccurate results.

### <span id="page-18-0"></span>**3.1.2 Network setup**

This section is meant to introduce mechanisms intended to support operators with implementations at the network level that will facilitate to obtain information related to users.

### **3.1.2.1 Deterministic NAT**

Network Address Translation (NAT) is used to map a UE's Private IP address to a Public IP address for communication to services on the public internet. If deterministic NAT is used, each private UE IP is mapped to a specific port range of a public IP address of the Carrier Grade NAT (CGNAT). This allows to use this mapping also in the reverse direction and map a public IP address and port combination back to the Private IP address and thus to the UE for which it would then be possible to determine the MSISDN.

Deterministic NAT requires that the ratio between the range of private IP addresses and public IP addresses available is sufficient to ensure that the port range allocated for each UE Private IP address can satisfy the user's needs in terms of concurrent connections.

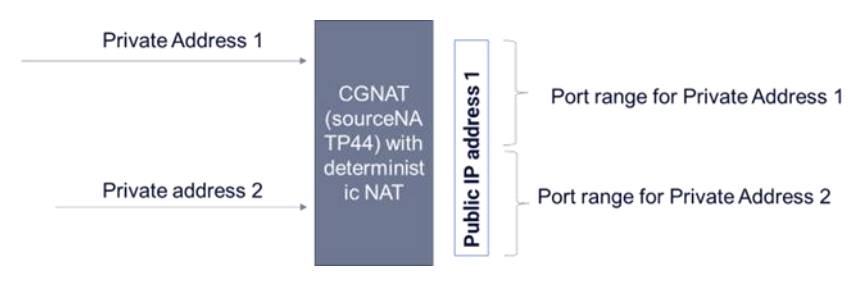

**Figure 2: Deterministic NAT Solution**

NOTE: sourceNATP44 is described in RFC 7857 "Updates to Network Address Translation (NAT) Behavioral Requirements".

### **3.1.2.2 End user directory**

The network can provide a user directory where IP address (and port) mappings will be stored along with the corresponding user MSISDN. This directory could then be populated during the User Equipment's connectivity to the network and consulted when a public IP address needs to be mapped to an MSISDN. Such directory is not available today within a standard 3GPP core network architecture but could be considered and supported in functions such as the Unified Data Management (UDM).

## <span id="page-19-0"></span>**3.2 User Info API**

This API allows to request the operator platform for an identifier for a subscriber based on their public IP address and port.

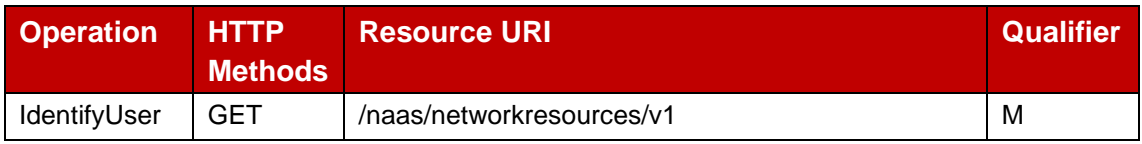

#### **Table 2: User Info API: Operations**

### <span id="page-19-1"></span>**3.2.1 GET Method: IdentifyUser**

The GET method enables to retrieve user identifier information from the network, such as the MSISDN by providing a public IP and port.

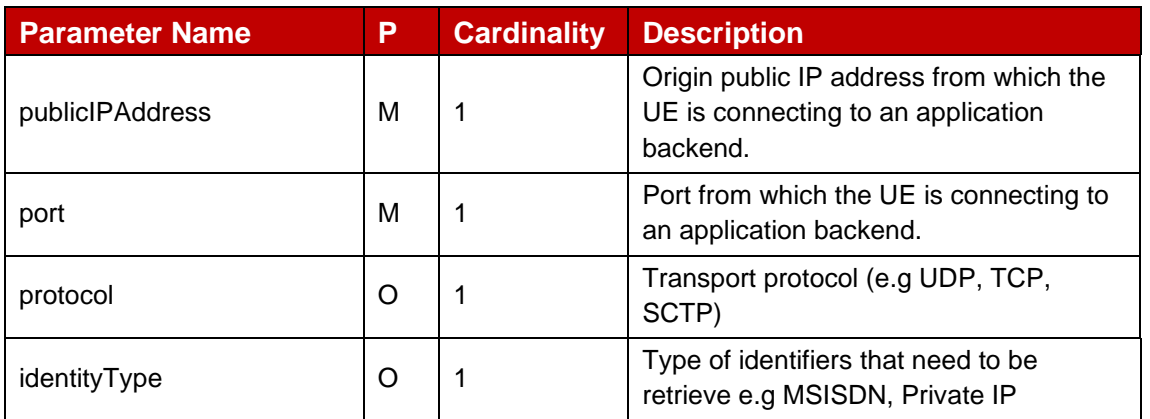

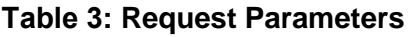

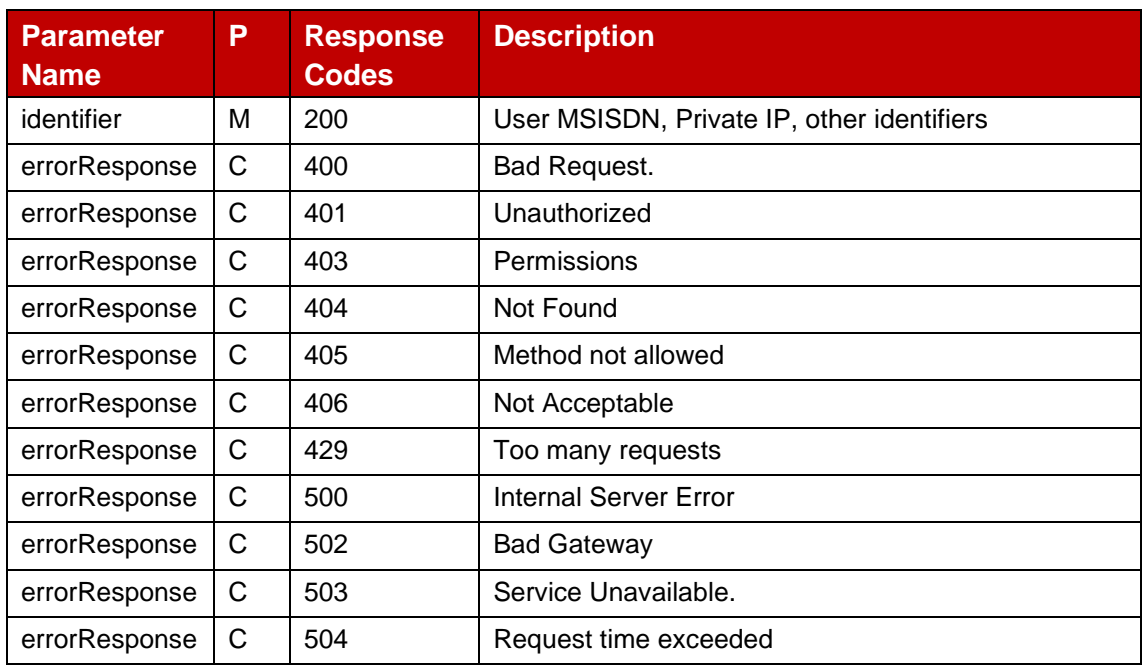

#### **Table 4: Response Parameters**

Note: Responses are for immediate use only and their validity cannot be guaranteed over a longer time.

#### <span id="page-20-0"></span>**3.2.2 Data Model**

#### **3.2.2.1 Simple data types and enumerations**

This subclause defines simple data types and enumerations that can be referenced from data structures defined in the previous subclauses.

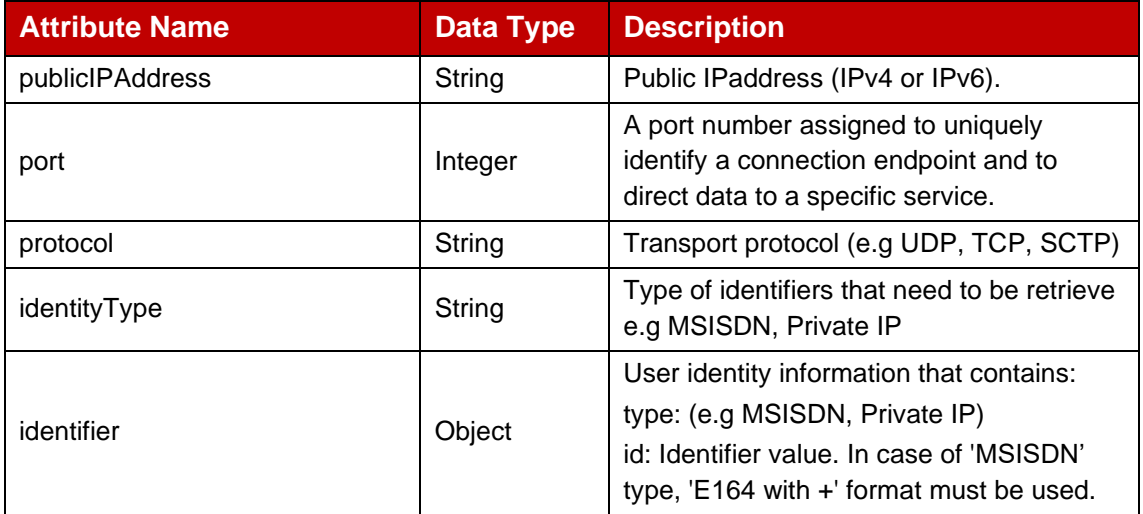

#### **Table 5: User Info API data types**

## <span id="page-21-0"></span>**Annex A Open API definitions**

## <span id="page-21-1"></span>**A.1 User Info API**

```
openapi: 3.0.3
info:
  version: '1.0.0'
  title: 'User Info'
 description: I
   # Introduction
 ---
```
 RESTful API that allows an OP to map the UE origin Public IP address and port to an identifier that it can use to identify the subscriber on its Southbound Interfaces (e.g. the MSISDN, Private IP)

 --- # API Scope

---

APIs defined in this version of the specification can be categorized into the following areas:

\* UserInfo - To retrieve user identifier associated to some origin connection information such as public IP address and port.

---

 # Definitions ---

\* \_\_publicIPAddress\_\_ - Origin public IP address from which the UE is connecting an application backend.

- \* \_\_port\_\_ Port from which the UE is connecting to an application backend.
- \* \_\_protocol\_\_ Transport protocol (e.g. U DP, TCP, SCTP).
- \* \_\_identityType\_\_ Type of identifiers that need to be retrieve e.g MSISDN, Private IP.
- \* \_\_identifier\_\_ User MSISDN, Private IP or other possible identifiers.

---

# API Operations

---

\_\_UserInfo\_\_

 \* \_\_IdentifyUser\_\_ - Retrieve a user identifier associated to some origin connection information. © 2023 GSM Association.

All rights reserved.

externalDocs:

 description: GSMA, SBI-Network Resources APIs url: 'https://www.gsma.com/futurenetworks/5g-operator-platform/' servers: - url: '{apiRoot}/naas/networkresources/v1' variables: apiRoot:

default: https://operatorplatform.com

security:

- oAuth2ClientCredentials:

- net-resources

components: securitySchemes: oAuth2ClientCredentials: type: oauth2

**GSMA** 

Official Document OPG.03 - Southbound Interface Network Resources APIs

 description: This API uses OAuth 2 with the client credentials grant flow. flows: clientCredentials: tokenUrl: '/oauth2/token' scopes: net-resources: Access to the Network Resources APIs schemas: IdentifierMSISDN: type: object required: - type - id properties: type: type: string description: Type of the user identifier retrieved (MSISDN). example: "msisdn" id: type: string description: MSISDN value. 'E164 with +' format must be used [+] [country code] [subscriber number including area code] and can have a maximum of fifteen digits.. example: '+346667778889' format: ^\+[1-9]\d{1,14}\$ IdentifierPrivateIP: type: object required: - type - id properties: type: type: string description: Type of the user identifier retrieved (Private IP address). example: "private IP address" id: type: string description: Private IP address of the UE. example: '192.168.0.20' format: ^(127(?:\.(25[0-5]|2[0-4][0-9]|[01]?[0-9][0-9]?)){3}\$)|(10(?:\.(25[0-5]|2[0-4][0-9]|[01]?[0-9][0- 9]?)){3}\$)|(192\.168(?:\.(25[0-5]|2[0-4][0-9]|[01]?[0-9][0-9]?)){2}\$)|(172\.(?:1[6-9]|2\d|3[0-1])(?:\.(25[0-5]|2[0-4][0- 9]|[01]?[0-9][0-9]?)){2}\$) errorResponse: type: object properties: code: type: string description: A short, human-readable summary of the problem type status: type: integer description: The HTTP status code message: type: string description: This parameter appears when there was an error. Human readable explanation specific to this occurrence of the problem

UserInfoMSISDNResponse:

```
 type: object
    required:
     - identifier
    properties:
     identifier:
       $ref: '#/components/schemas/IdentifierMSISDN'
   UserInfoPrivateIPResponse:
    type: object
    required:
     - identifier
    properties:
     identifier:
       $ref: '#/components/schemas/IdentifierPrivateIP'
 responses:
   400BadRequest: 
    description: Bad Request
    content:
     application/json:
       schema:
        $ref: '#/components/schemas/errorResponse'
       examples:
        InvalidIP:
         value :
          { 
            "code": "INVALID_ARGUMENT",
            "status": 400,
            "message": "Invalid or missing IP header"
          }
        InvalidPort:
         value :
          { 
            "code": "INVALID_ARGUMENT",
            "status": 400,
            "message": "Invalid or missing Port header"
 }
   401Unauthorized:
    description: Unauthorized 
    content:
     application/json:
       schema:
        $ref: '#/components/schemas/errorResponse'
       examples:
        InvalidCredentials:
         value:
          { 
            "code": "UNAUTHENTICATED",
            "status": 401, 
            "message": "Request not authenticated due to missing, invalid, or expired credentials"
          }
   403Forbidden:
    description: Forbidden
    content:
     application/json:
       schema:
        $ref: '#/components/schemas/errorResponse'
```

```
 examples:
         InsufficientPermissions:
          value:
\left\{\begin{array}{ccc} & & \\ & & \end{array}\right\} "code": "PERMISSION_DENIED",
             "status": 403,
             "message": "Client does not have sufficient permissions to perform this action"
 }
   404NotFound:
     description: Subscriber Not Found
     content:
      application/json:
       schema:
         $ref: '#/components/schemas/errorResponse'
       examples:
         SubscriberNotFound:
          description: The specified IP address and port are not currently associated with any customers of this 
service
          value:
\left\{\begin{array}{ccc} & & \\ & & \end{array}\right\} "code": "NOT_FOUND",
             "status": 404,
             "message": "No subscriber found with the specified IP address and port"
           }
   405MethodNotAllowed:
     description: Method Not Allowed
     content:
      application/json:
       schema:
         $ref: '#/components/schemas/errorResponse'
       examples:
         MethodNotAllowed:
          description: An HTTP verb other than GET has been used to try and access the resource
          value:
           { 
             "code": "METHOD_NOT_ALLOWED",
             "status": 405,
             "message": "The request method is not supported by this resource"
           }
   406Unacceptable:
     description: Not Acceptable
     content:
      application/json:
       schema:
         $ref: '#/components/schemas/errorResponse'
       examples:
         NotAcceptable:
          description: A response format other than JSON has been requested
          value:
\left\{\begin{array}{ccc} & & \\ & & \end{array}\right\} "code": "NOT_ACCEPTABLE",
             "status": 406,
             "message": "The server cannot produce a response matching the content requested by the client 
through Accept-* headers"
           }
```

```
 429TooManyRequests:
    description: Too Many Requests
    content:
      application/json:
       schema:
        $ref: '#/components/schemas/errorResponse'
       examples:
        TooManyRequests:
          description: Access to the API has been temporarily blocked due to quota or spike arrest limits being 
reached
          value:
           { 
            "code": "TOO_MANY_REQUESTS",
            "status": 429,
            "message": "Either out of resource quota or reaching rate limiting"
           }
   500InternalServerError:
     description: Internal Server Error
    content:
      application/json:
       schema:
        $ref: '#/components/schemas/errorResponse'
       example:
        { 
         "code": "INTERNAL",
          "status": 500,
         "message": "The service is currently not available"
        }
   502BadGateway:
    description: Bad Gateway
    content:
      application/json:
       schema:
        $ref: '#/components/schemas/errorResponse'
       example:
        { 
         "code": "BAD_GATEWAY",
         "status": 502,
          "message": "The service is currently not available"
        }
   503ServiceUnavailable:
    description: Service Unavailable
    content:
      application/json:
       schema:
        $ref: '#/components/schemas/errorResponse'
       example:
        { 
         "code": "UNAVAILABLE",
         "status": 503,
          "message": "The service is currently not available"
        }
```

```
 504GatewayTimeout:
```

```
 description: Gateway Time-Out
     content:
      application/json:
       schema:
         $ref: '#/components/schemas/errorResponse'
        example:
         { 
          "code": "TIMEOUT",
          "status": 504,
          "message": "The service is currently not available"
         } 
paths:
  /identifyUser:
   get:
     summary: Retrieve a user identifier given a public IP and Port
     tags:
      - UserInfo
     parameters:
      - in: header
       name: publicIPAddress
       description: Origin public IP address from which the UE is connecting to an application backend.
       required: true
       examples:
         ipv4:
          value: "84.125.93.10"
         ipv6:
          value: "2001:db8:85a3:8d3:1319:8a2e:370:7344"
        schema:
        type: string
         format: ipv4/ipv6
         oneOf:
          - pattern: '^(([0-9]|[1-9][0-9]|1[0-9][0-9]|2[0-4][0-9]|25[0-5])\.){3}([0-9]|[1-9][0-9]|1[0-9][0-9]|2[0-4][0-9]|25[0-
5])$'
          - pattern: '^((:|(0?|([1-9a-f][0-9a-f]{0,3}))):)((0?|([1-9a-f][0-9a-f]{0,3})):){0,6}(:|(0?|([1-9a-f][0-9a-f]{0,3})))$'
      - in: header
       name: port
       description: Port from which the UE is connecting to an application backend.
        required: true
       example: 20000
        schema:
         type: integer
         minimum: 1024
         maximum: 65535
      - in: header
       name: protocol
        description: The transport protocol in use.
       required: false
        examples: 
         TCP:
          value: "tcp"
         UDP:
          value: "udp"
         SCTP:
          value: "sctp"
```
 schema: type: string default: tcp - in: header name: identityType description: Type of identifiers that need to be retrieve. required: false examples: MSISDN: value: "msisdn" Private IP address: value: "private ip" schema: type: string default: msisdn responses: "200": description: User identified successfully content: application/json: schema: oneOf: - \$ref: '#/components/schemas/UserInfoMSISDNResponse' - \$ref: '#/components/schemas/UserInfoPrivateIPResponse' "400": \$ref: '#/components/responses/400BadRequest' "401": \$ref: '#/components/responses/401Unauthorized' "403": \$ref: '#/components/responses/403Forbidden' "404": \$ref: '#/components/responses/404NotFound' "405": \$ref: '#/components/responses/405MethodNotAllowed' "406": \$ref: '#/components/responses/406Unacceptable' "429": \$ref: '#/components/responses/429TooManyRequests' "500": \$ref: '#/components/responses/500InternalServerError' "502": \$ref: '#/components/responses/502BadGateway' "503": \$ref: '#/components/responses/503ServiceUnavailable' "504":

\$ref: '#/components/responses/504GatewayTimeout'

## <span id="page-28-0"></span>**Annex B Document Management**

## <span id="page-28-1"></span>**B.1 Document History**

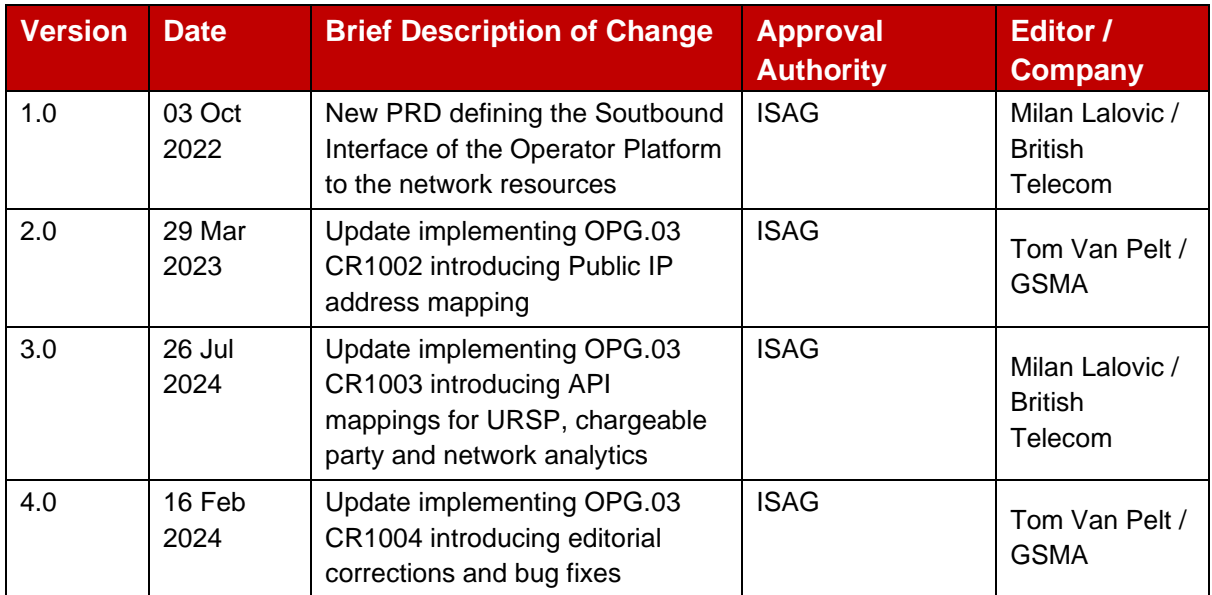

#### <span id="page-28-2"></span>**B.2 Other Information**

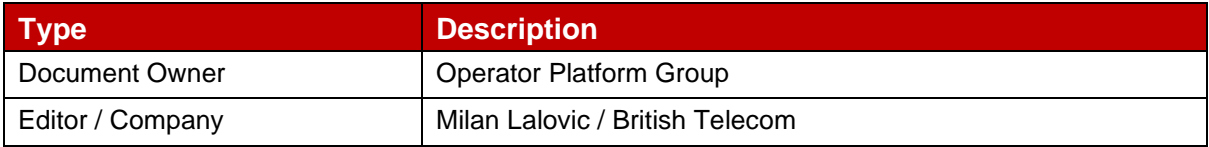

It is our intention to provide a quality product for your use. If you find any errors or omissions, please contact us with your comments. You may notify us at [prd@gsma.com](mailto:prd@gsma.com)

Your comments or suggestions & questions are always welcome.